## My Healthy Advantage mobile app

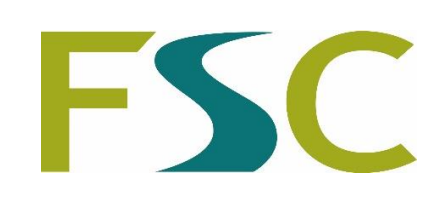

## Download and register

Follow these simple steps to download and register your My Healthy Advantage app

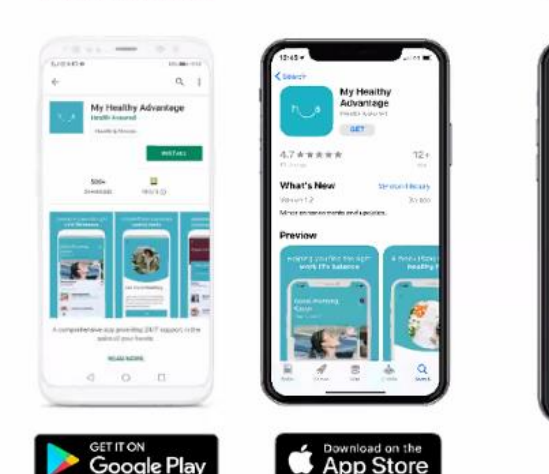

1. Download

## 2. Register

alth assured

Get help & support 24/7

from trained counsellors

Sign up

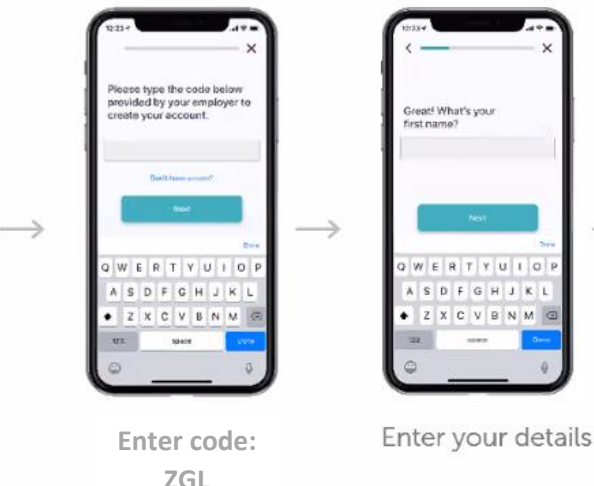

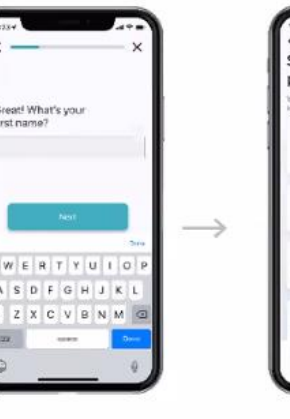

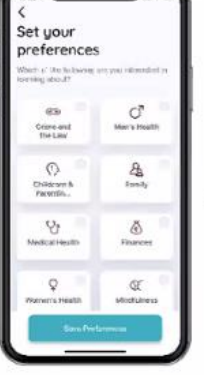

Personalise your preferences

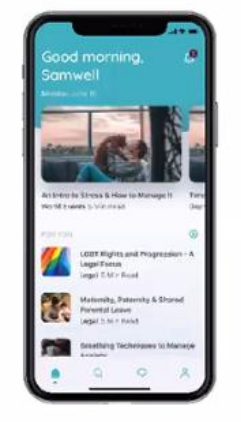

Welcome to My Healthy Advantage

Your healthy advantage

Health Assured - Download & register - Company Confidential C

health assured